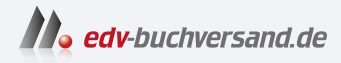

## Pop!\_OS 22.04 Schnelleinstieg Der einfache Einstieg in die Linux-Welt

DAS INHALTS-VERZEICHNIS **» Hier geht's direkt [zum Buch](https://www.edv-buchversand.de/product/itp-0616/Pop!_OS%2022.04%20Schnelleinstieg)**

Dieses Inhaltsverzeichnis wird Ihnen von www.edv-buchversand.de zur Verfügung gestellt.

## **Inhalt**

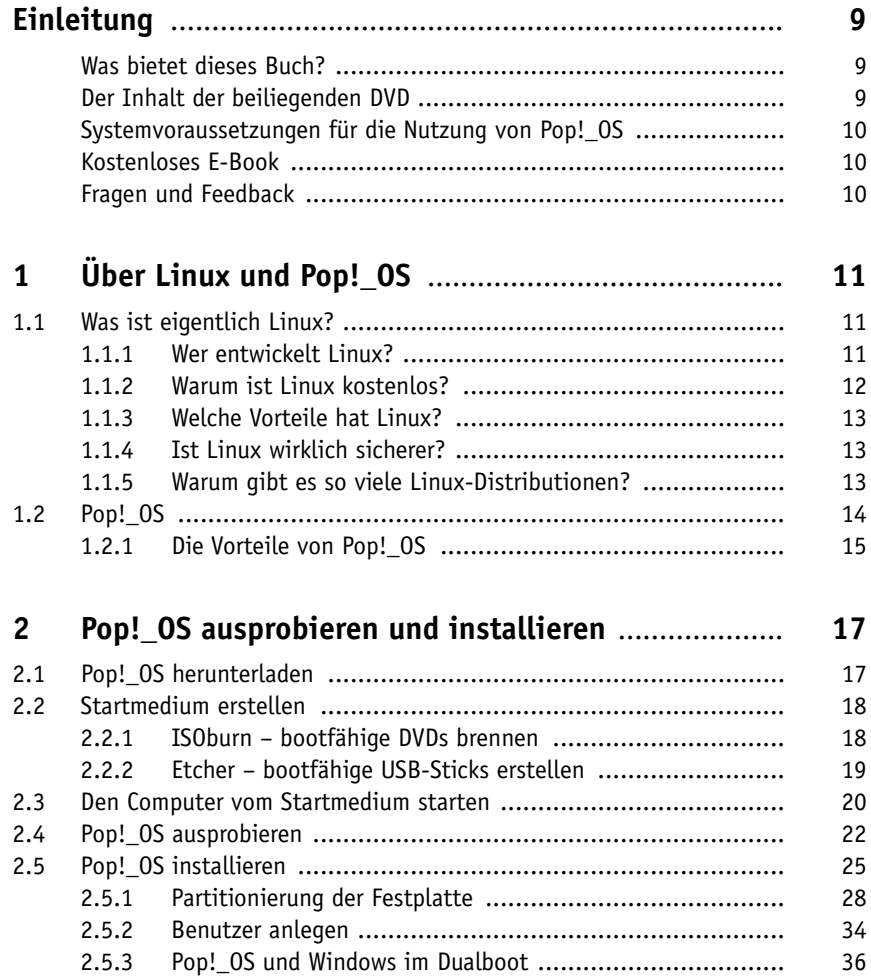

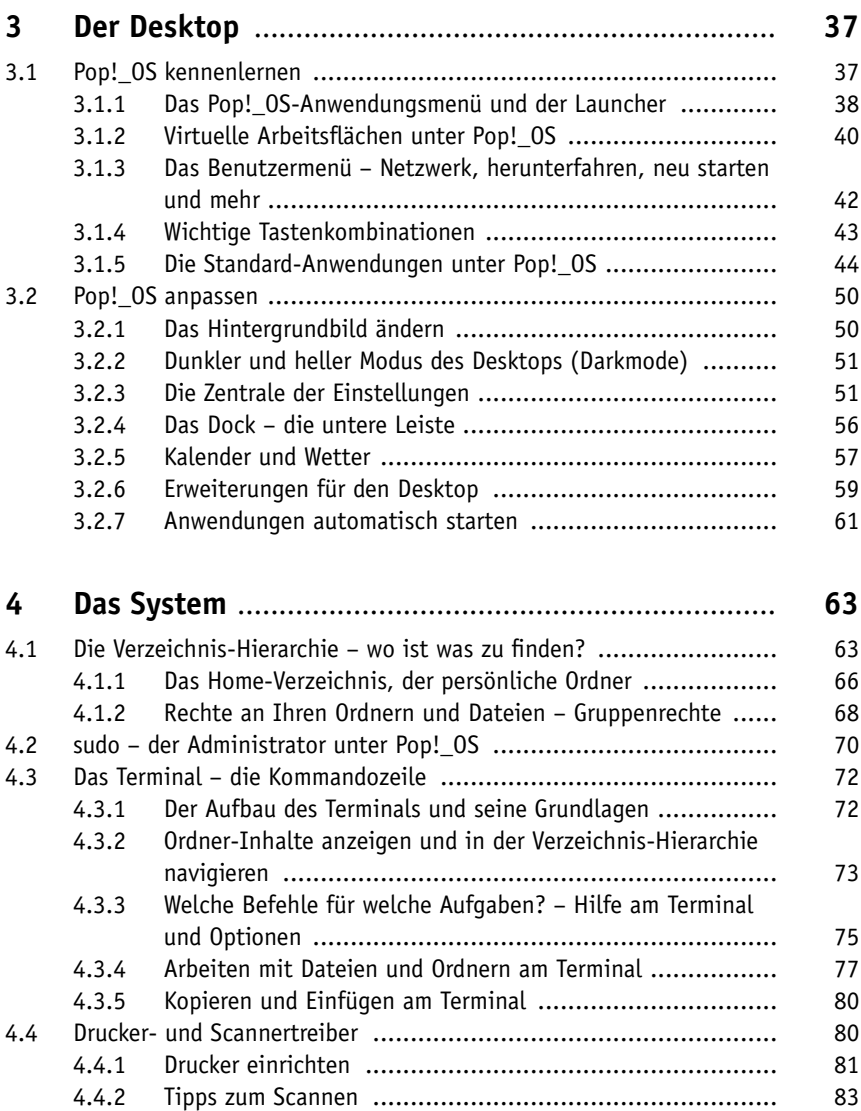

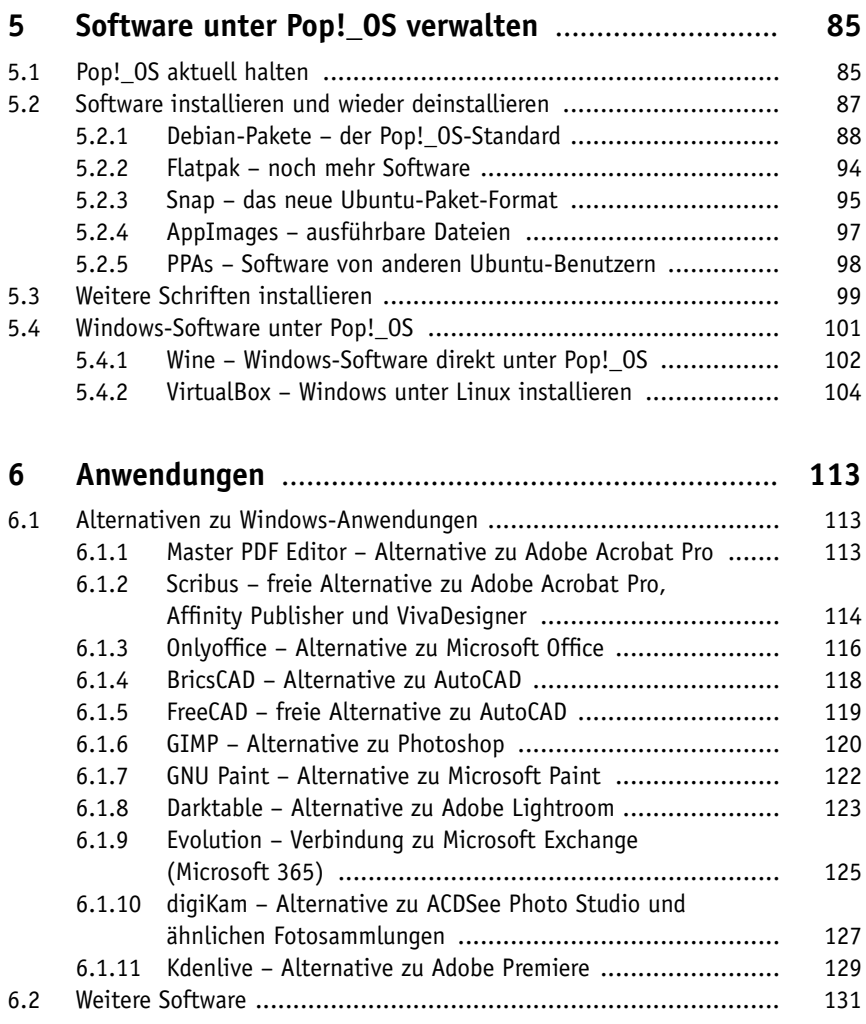

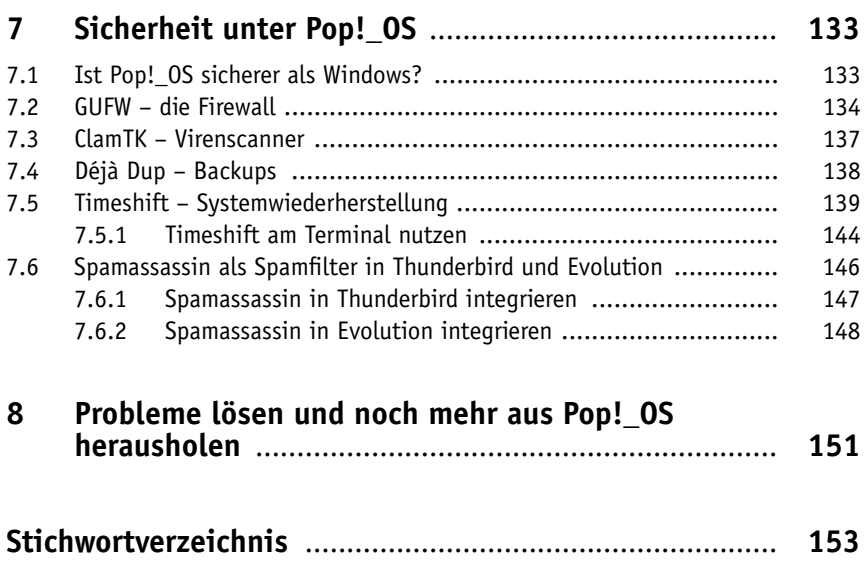